# Package 'agilp'

May 29, 2024

Type Package Title Agilent expression array processing package Version 3.36.0 Date 2012-06-10 Author Benny Chain <br />b.chain@ucl.ac.uk> Maintainer Benny Chain <br />b.chain@ucl.ac.uk> **Depends** R  $(>= 2.14.0)$ Description More about what it does (maybe more than one line) License GPL-3 git\_url https://git.bioconductor.org/packages/agilp git\_branch RELEASE\_3\_19 git\_last\_commit 204ae10 git\_last\_commit\_date 2024-04-30 Repository Bioconductor 3.19

Date/Publication 2024-05-29

# Contents

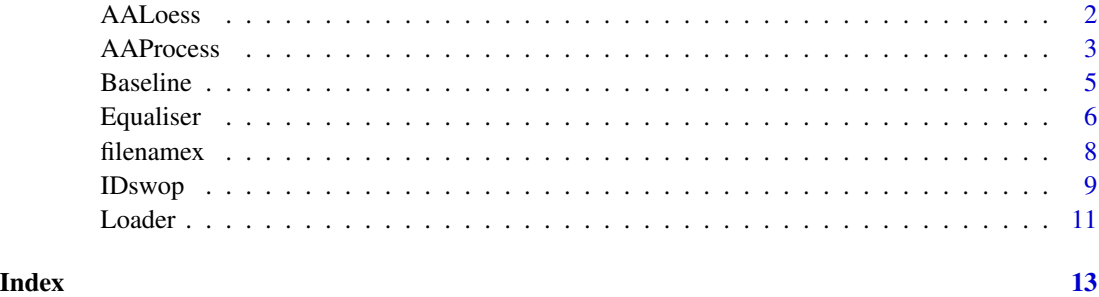

#### <span id="page-1-1"></span><span id="page-1-0"></span>Description

This script normalises a set of gene expression data files against a predefined reference data set. The normalisation uses LOESS regression. The major assumption is that the actual data and the reference set have a similar epxression frequency distribution. Typically, the reference set used the is average of a large number of datasets such as the output of Baseline script in this package. The script also calculates the Sum of Squared Errror (SSE) between each data point of the normalised data set and the reference, and plots the results as a histogram of the SSE of all the data sets processed. This function is useful to identify outliers, which are usually due to problems in sample prepration/processing, which are frequently not identified by using the internal scanner quality performance indicators.

# Usage

AALoess(input=file.path(system.file(package="agilp"),"input",""),output=file.path(system.file(packa

# Arguments

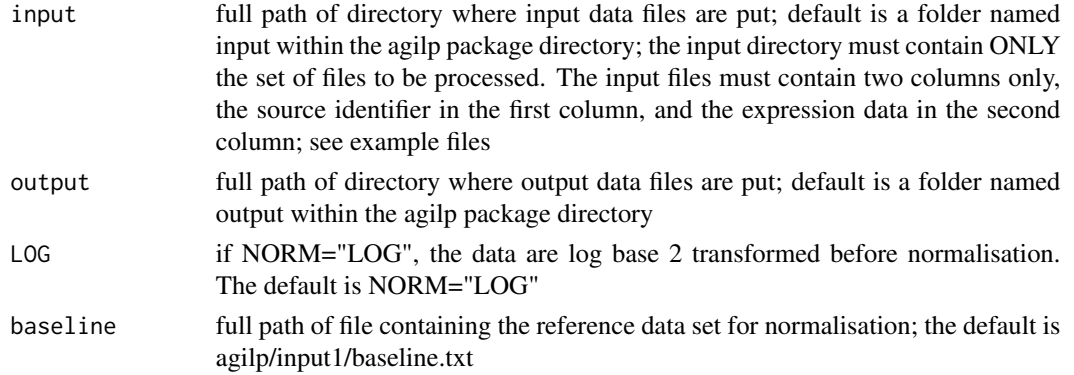

#### Value

normalised datafiles One new file is written to the output folder for each input file. The format of the output files is the same as the input, but the data has been normalised. The normalised files are identified by the prefix nr\_ or ng\_ SSE\_date.txt file A file in the output folder containing a list of all the filenames in the input folder, and the corresponding SSE value

# Author(s)

.

Benny Chain; b.chain@ucl.ac.uk

#### <span id="page-2-0"></span>AAProcess 3

# References

In preparation; for further detail on normalisation see also Chain B, Bowen H, Hammond J, Posch W, Rasaiyaah J, Tsang J, Noursadeghi M. Error, reproducibility and sensitivity: a pipeline for data processing of Agilent oligonucleotide expression arrays. BMC Bioinformatics. 2010 Jun 24;11:344.

# See Also

[AAProcess](#page-2-1) [filenamex](#page-7-1) [Loader](#page-10-1) [Baseline](#page-4-1) [IDswop](#page-8-1) [Equaliser](#page-5-1)

# Examples

```
#Takes four files of raw data (output of AAProcess, in dataset/raw folder) , LOess normalises them and saves them in
inputdir<-file.path(system.file(package="agilp"),"extdata","raw/","", fsep = .Platform$file.sep)
outputdir<-file.path(system.file(package="agilp"),"output/", "", fsep = .Platform$file.sep)
baselinedir<-file.path(system.file(package="agilp"),"extdata","testbase.txt", fsep = .Platform$file.sep)
AALoess(input=inputdir, output=outputdir, baseline = baselinedir, LOG="TRUE")
## Not run:
#to remove these files again and empty the output directory use
unlink(paste(file.path(system.file(package="agilp"),"output",""),"*.*",sep=""), recursive=FALSE)
```
## End(Not run)

<span id="page-2-1"></span>AAProcess *Extracts raw expression data from Agilent expression array scanner files.*

#### Description

This function takes scanner "txt format" files produced by the Agilent microarray scanner, extracts just the raw median intensity values from the columns marked "gMedianSignal" or "rMedianSignal". Replicate probes are averaged. The expression data for each colour is written as separate txt tab delimited files with the same name as the original plus prefix rRaw\_ or gRaw\_. Probe names are in the first column, expression values in the second column.

# Usage

```
AAProcess(input=file.path(system.file(package="agilp"),"input",""),output=file.path(system.file(pac
```
# Arguments

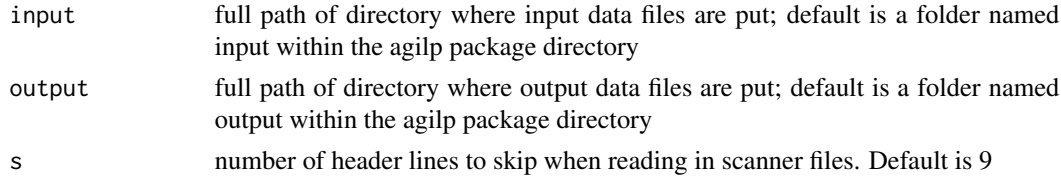

# <span id="page-3-0"></span>Details

The input directory must have ONLY the data files to be analysed.

# Value

```
rawdata files The function writes a set of tab delimited txt files containing the raw data for
                  each channel to directory defined by output. The raw data files are given the
                  same name as the input data files with the prefix Rawg and Rawr for green and
                  red channel respectively. The output files can be readily opened in Excel. In
                  R each file is a dataframe, which contains probe names in first column, and
                  expression data in second column. Replicate probes are averaged.
```
# Author(s)

Benny Chain; b.chain@ucl.ac.uk

#### References

In preparation

# See Also

[Loader](#page-10-1) [filenamex](#page-7-1) [IDswop](#page-8-1) [Baseline](#page-4-1) [Equaliser](#page-5-1) [AALoess](#page-1-1)

#### Examples

### dir()

```
#This examples extracts expression data from two sample array scanner files which are found in the folder "scanner"
#and places them in the folder output.
inputdir<-file.path(system.file(package="agilp"),"extdata","scanner","", fsep = .Platform$file.sep)
outputdir<-file.path(system.file(package="agilp"),"output/", "", fsep = .Platform$file.sep)
AAProcess(input = inputdir, output = outputdir, s = 9)
```
## Not run: #to remove these files again and empty the output directory use unlink(paste(file.path(system.file(package="agilp"),"output\",""),"\*.\*",sep=""), recursive=FALSE)

```
#The number of lines header to be skipped from scanner array files can be changed from the default value of 9 by sett
AAProcess(input = inputdir, output = outputdir, s = 12)
```
<span id="page-4-1"></span><span id="page-4-0"></span>Baseline *Constructs a file with the mean of each probe from a set of raw expression array data files*

# Description

Calculates the mean expression data for each probe or identifier for a set of expression array data sets, for example as produced by AAProcess. Identifiers (e.g. probe names) must lie in the first column of each file. Identifiers not common to all files in set are discarded. The set of files is either all files in input directory or a set of files defined using a template file. Template is typically an Excel spreadsheet saved as a tab delimited txt fiel, with file names as one column. The files to be used must be specified in a contiguous set of rows of the template file.

# Usage

Baseline(NORM="LOG",allfiles="TRUE",r=2,A=2,B=3,input=file.path(system.file(package="agilp"),"input

# Arguments

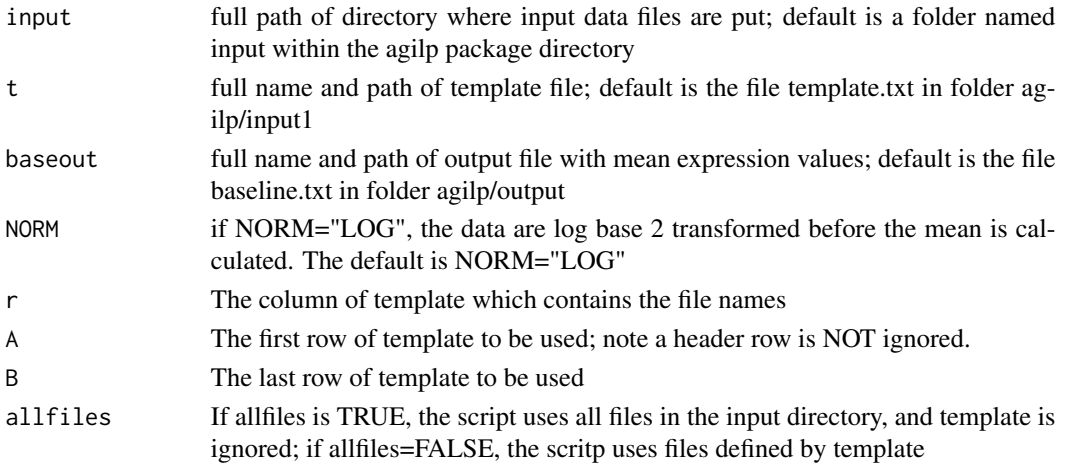

# Details

This function is typically used as part of the data processing pipeline to calculate an average against which to normalise all data files using AALoessfunction

# Value

baseout A tab delimited text file, with each identifier and its mean value,is written to the filename and path defined by baseout

#### Warning

The function checks that files listed in template exist in folder, and outputs a list of all file names not found

<span id="page-5-0"></span>6 **Equaliser Equaliser Equaliser** 

#### Author(s)

Benny Chain; b.chain@ucl.ac.ucl

#### References

In preparation

#### See Also

[AAProcess](#page-2-1) [filenamex](#page-7-1) [IDswop](#page-8-1) [Loader](#page-10-1) [Equaliser](#page-5-1) [AALoess](#page-1-1)

#### Examples

#Takes four files of raw data in folder agilp/extdata/raw, calculates the mean expression value for each probe, and

inputdir<-file.path(system.file(package="agilp"),"extdata","raw/","", fsep = .Platform\$file.sep) outputbase<-file.path(system.file(package="agilp"),"output", "testbase.txt", fsep = .Platform\$file.sep) template<-file.path(system.file(package="agilp"),"extdata","sample\_template.txt", fsep = .Platform\$file.sep) Baseline(NORM="LOG",allfiles="TRUE",r=2,A=2,B=3,input=inputdir, baseout=outputbase, t = template)

#Alternatively the following example uses only those data files defined in column 2, rows 2-5 of the template file.  $\,$ Baseline(NORM="FALSE",allfiles="FALSE",r=2,A=2,B=5,input=inputdir, baseout=outputbase, t = template)

## Not run: #to remove the output files again and empty the output directory use unlink(paste(file.path(system.file(package="agilp"),"output",""),"\*.\*",sep=""), recursive=FALSE)

## End(Not run)

<span id="page-5-1"></span>Equaliser *Trims a set of gene expression data files to include only the set of identifiers common to all files*

#### Description

This script processes a set of gene expression data files which have different number of entries (i.e. different numbers of identifiers). Further processing of data files usually requires equal number of identifiers in each file (e.g. AALoess or Baseline in this package). The Equaliser script cycles through a series of such datafiles, determines the set of identifiers common to all files in the directory, and outputs a set of files which retain only those identifiers common to the whole set.

#### Usage

Equaliser(input=file.path(system.file(package="agilp"),"input",""),output=file.path(system.file(pac

#### <span id="page-6-0"></span>Equaliser 7

# Arguments

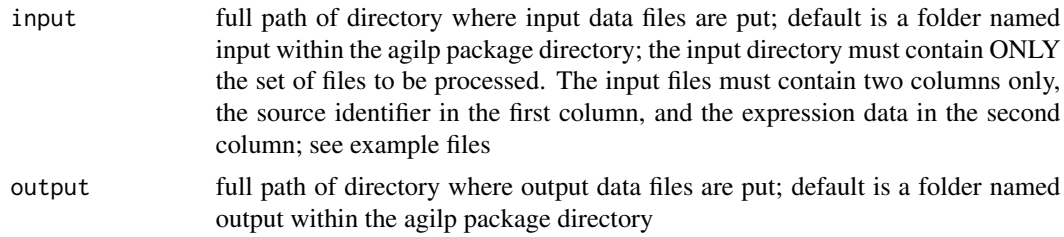

# Details

This utility is particularly useful to process the output of IDswop in the agilp package. IDswop excludes some identifiers on the basis of a cutoff which is data dependent, and may therefore generate files with different numbers of identifiers between samples.

# Value

```
equalised datafiles
```
One new file is produced for each input file. The file name has an additonal s\_ as a suffix.

# Author(s)

Benny Chain; b.chain@ucl.ac.uk

#### References

In preparation

# See Also

[AAProcess](#page-2-1) [filenamex](#page-7-1) [Loader](#page-10-1) [Baseline](#page-4-1) [IDswop](#page-8-1) [AALoess](#page-1-1)

#### Examples

##Takes four files of raw data (output of AAProcess, in folder agilp/dataset/raw) selects all entries common to all

```
inputdir<-file.path(system.file(package="agilp"),"extdata","raw/","", fsep = .Platform$file.sep)
```
outputdir<-file.path(system.file(package="agilp"),"output/", "", fsep = .Platform\$file.sep)

```
Equaliser(input = inputdir, output = outputdir)
```

```
## Not run:
#to remove these files again and empty the output directory use
unlink(paste(file.path(system.file(package="agilp"),"output",""),"*.*",sep=""), recursive=FALSE)
```
<span id="page-7-1"></span><span id="page-7-0"></span>

#### Description

Generates a text file with the name of all files in a given directory and saves it as a tab delimited txt file. Helpful for filling in template files (see Loader) without making mistakes

#### Usage

```
filenamex(input=file.path(system.file(package="agilp"),"input",""),output=file.path(system.file(pac
```
#### Arguments

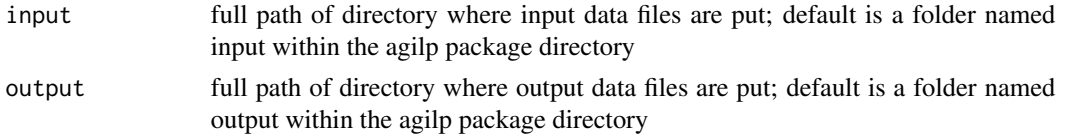

# Details

None

# Value

names.txt A tab delimited text file with the names of all the files in the input directory

#### Author(s)

Benny Chain; b.chain@ucl.ac.ucl

# References

In preparation

#### See Also

[AAProcess](#page-2-1) [Loader](#page-10-1) [IDswop](#page-8-1) [Baseline](#page-4-1) [Equaliser](#page-5-1) [AALoess](#page-1-1)

# Examples

```
#This example makes a list of files in the folder agilp/extdata/raw and saves it in a file called names.txt (tab deli
inputdir<-file.path(system.file(package="agilp"),"extdata","raw/","", fsep = .Platform$file.sep)
outputdir<-file.path(system.file(package="agilp"),"output/", "", fsep = .Platform$file.sep)
filenamex(input=inputdir,output=outputdir)
```

```
## Not run:
#to remove these files again and empty the output directory use
unlink(paste(file.path(system.file(package="agilp"),"output",""),"*.*",sep=""), recursive=FALSE)
```
#### <span id="page-8-0"></span>IDswop 9

## End(Not run)

<span id="page-8-1"></span>IDswop *Mapping expression data across bioinformatic identifiers*

# Description

This script maps expression data associated with a source identifier (typically a platform specific identifier such as ProbeID, as output by AAProcess in the agilp package for example), to another identifier of the user's choice. The script uses an annotation file which contains the mappings between identifiers. Each column denotes a different identifier, which is shown in the column heading. Typical examples include ProbeID, EntrezGeneID, EnsemblTranscriptID etc.) Annotation files are provided by microarray manufacturers,or, preferably are created using, for example the biomaRt package in Bioconductor.

# Usage

IDswop(input=file.path(system.file(package="agilp"),"input",""),output=file.path(system.file(packag

# Arguments

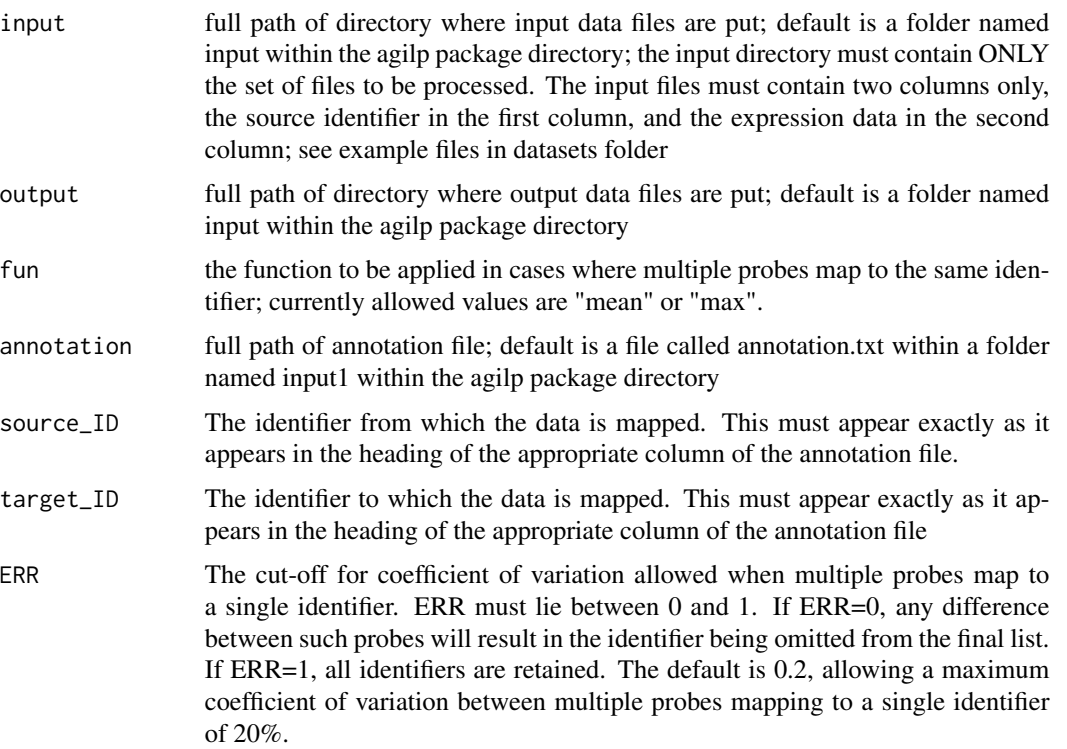

# <span id="page-9-0"></span>Details

This function is designed for merging expression data sets from different platforms using common bioinformatic identifiers such as gene names, transcript names etc. The major problem lies in how to deal with the "many to many" mapping which characterise the relationships between most standard identifiers. IDswop deals with the problem as follows. If multiple source identifiers (typically platform specific probe IDs) map to a single target (for example Ensembl\_Transcript\_ID ) , the different probes are either averaged (fun="mean") or the maximum is selected (fun="max"). However, in cases where the discrepancy between such sets of probes is too large, the identifier is discarded, since it is considered as being unreliable. The degree of error allowed can be set by the user, as described under a descrition of the ERR variable given above. In cases where a single source identifier maps to multple targets (e.g. one probe to several transcript IDs) each transcript is retained as a separate entry in the final list, with an identical expression value.

#### Value

remapped datafiles

One new file is produced for each input file. Each file contains two columns; the first contains the new set of identifiers; the second contains the corresponding expression value. The file name contains the new identifier as a suffix.

#### Author(s)

Benny Chain; b.chain@ucl.ac.uk

#### References

In preparation

#### See Also

[AAProcess](#page-2-1) [filenamex](#page-7-1) [Loader](#page-10-1) [Baseline](#page-4-1) [Equaliser](#page-5-1) [AALoess](#page-1-1)

#### Examples

#This examples maps expression data from Agilent ProbeIDs (found in column one of input files) to corresponding Ense

```
inputdir<-file.path(system.file(package="agilp"),"extdata","raw/","", fsep = .Platform$file.sep)
outputdir<-file.path(system.file(package="agilp"),"output/", "", fsep = .Platform$file.sep)
annotation<-file.path(system.file(package="agilp"),"extdata","annotations_sample.txt", fsep = .Platform$file.se
IDswop(input=inputdir,output=outputdir,annotation=annotation,source_ID="ProbeID",target_ID="EnsemblID", ERR=0.2)
```
#Alternatively the following keeps all output IDs, even when multiple probes map to a single

```
IDswop(input=inputdir,output=outputdir,annotation=annotation,source_ID="ProbeID",target_ID="EnsemblID", ERR=1)
```

```
## Not run:
#to remove the output files again and empty the output directory use
unlink(paste(file.path(system.file(package="agilp"),"output",""),"*.*",sep=""), recursive=FALSE)
```
<span id="page-10-1"></span><span id="page-10-0"></span>

#### Description

Uses a template file (typically an Excel spreadsheet with file names as one column) to select a set of files and either combine them into one file or copy them individually to a new directory. The files to be used must be specified in a contiguous set of rows of the template file.

# Usage

Loader(input=file.path(system.file(package="agilp"),"input",""),output=file.path(system.file(packag

# Arguments

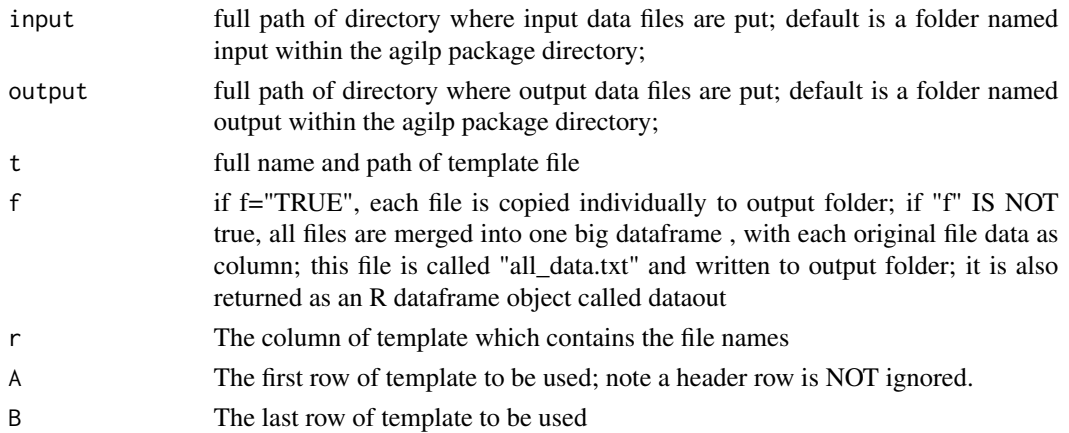

# Details

This function is a tool for working with selected files output by AAProcess. Typical usage would be to hold all the array file names with relevant experimental detail and annotation in a file called template. The filenames would then be sorted according to some annoation (e.g. tissue type, date, experimenter etc and then this list is used to pull out the relevant raw data files corresponding to those epxeriments from a big collection of such files. A toy example of a template file is provided in data folder

# Value

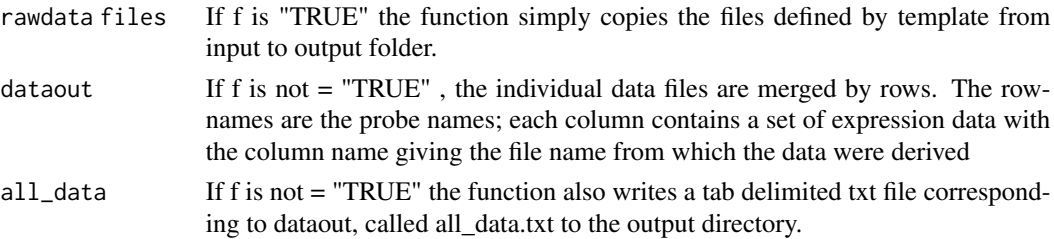

#### <span id="page-11-0"></span>12 Loader

# Warning

The function checks that files listed in template exist in folder, and outputs a list of all file names not found

# Author(s)

Benny Chain; b.chain@ucl.ac.ucl

### References

In preparation

# See Also

[AAProcess](#page-2-1) [filenamex](#page-7-1) [IDswop](#page-8-1) [Baseline](#page-4-1) [Equaliser](#page-5-1) [AALoess](#page-1-1)

#### Examples

```
inputdir<-file.path(system.file(package="agilp"),"extdata","raw/","", fsep = .Platform$file.sep)
outputdir<-file.path(system.file(package="agilp"),"output/", "", fsep = .Platform$file.sep)
template<-file.path(system.file(package="agilp"),"extdata","sample_template.txt", fsep = .Platform$file.sep)
```
#This will copy the files with names given in column 2 , rows 2:3 of the sample\_#template file from input to output. Loader(input=inputdir,output=outputdir,t=template,f="TRUE",r=2,A=2,B=5)

#Alternatively this will output a single file all\_data.txt with the same data in a merged file. The file is also outp Loader(input=inputdir,output=outputdir,t=template,f="FALSE",r=2,A=2,B=5)

dim(dataout)

```
## Not run:
#to remove the output files again and empty the output directory use
unlink(paste(file.path(system.file(package="agilp"),"output",""),"*.*",sep=""), recursive=FALSE)
```
# <span id="page-12-0"></span>Index

∗ data AALoess, [2](#page-1-0) AAProcess, [3](#page-2-0) Baseline, [5](#page-4-0) Equaliser, [6](#page-5-0) IDswop, [9](#page-8-0) Loader, [11](#page-10-0) ∗ file filenamex, [8](#page-7-0) ∗ utilities AALoess, [2](#page-1-0) Equaliser, [6](#page-5-0) IDswop, [9](#page-8-0) Loader, [11](#page-10-0) AALoess, [2,](#page-1-0) *[4](#page-3-0)*, *[6](#page-5-0)[–8](#page-7-0)*, *[10](#page-9-0)*, *[12](#page-11-0)* AAProcess, *[3](#page-2-0)*, [3,](#page-2-0) *[6](#page-5-0)[–8](#page-7-0)*, *[10](#page-9-0)*, *[12](#page-11-0)* Baseline, *[3,](#page-2-0) [4](#page-3-0)*, [5,](#page-4-0) *[7,](#page-6-0) [8](#page-7-0)*, *[10](#page-9-0)*, *[12](#page-11-0)* Equaliser, *[3,](#page-2-0) [4](#page-3-0)*, *[6](#page-5-0)*, [6,](#page-5-0) *[8](#page-7-0)*, *[10](#page-9-0)*, *[12](#page-11-0)* filenamex, *[3,](#page-2-0) [4](#page-3-0)*, *[6,](#page-5-0) [7](#page-6-0)*, [8,](#page-7-0) *[10](#page-9-0)*, *[12](#page-11-0)* IDswop, *[3,](#page-2-0) [4](#page-3-0)*, *[6](#page-5-0)[–8](#page-7-0)*, [9,](#page-8-0) *[12](#page-11-0)* Loader, *[3,](#page-2-0) [4](#page-3-0)*, *[6](#page-5-0)[–8](#page-7-0)*, *[10](#page-9-0)*, [11](#page-10-0)